## **Inhaltsverzeichnis**

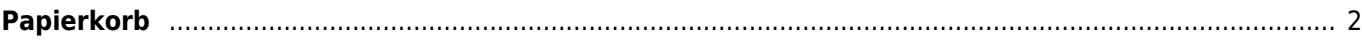

## <span id="page-1-0"></span>**Papierkorb**

Im Papierkorb werden die gelöschten Stammdatensätze bis zur endgültigen Löschung oder Wiederherstellung zwischengespeichert. Da diese nicht mehr im regulären Datenbestand vorhanden sind, ist es nicht möglich diese Datensätze im Pedigree oder in sonstigen Ansichten zu betrachten. Hierfür dient ausschließlich die "Info-Ansicht" des Papierkorbes.

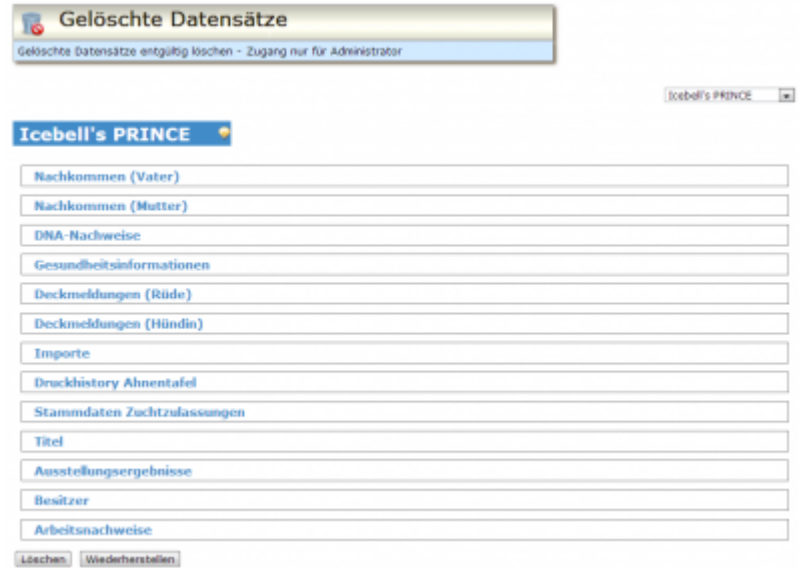

Der Papierkorb ist nur über die [Statuszeile](https://wiki.zuchtmanagement.info/doku.php?id=ihv:statuszeile) erreichbar. Befinden sich keine Datensätze im Papierkorb, so ist dieses Symbol deaktivert und wird auch nicht angezeigt.

Ruft man den Papierkorb auf, so wird der erste Datensatz angezeigt. Alle weiteren gelöschten Datensätze stehen sortiert in einer Dropdown-Liste und können aus dieser ausgewählt werden. Diese Dropdownliste befindet sich rechts unterhalb der Menüzeile.

Die Stammdaten des gelöschten Hundes lassen sich durch einen Kilck auf die Namenszeile ein-/ausblenden.

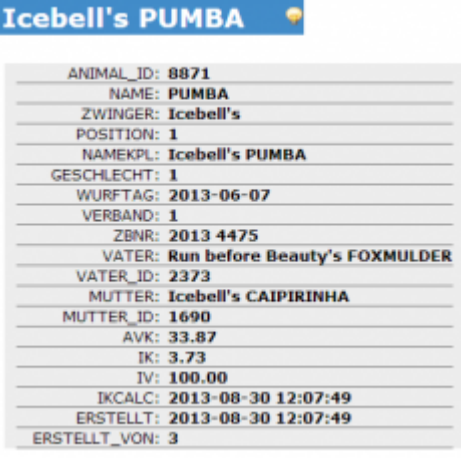

Um zu vermeiden dass durch das Löschen von Stammdatensätze verwaiste Detaildatensätze über bleiben, werden in der Übersicht des Papierkorbes alle Verknüpfungen zu den Detailtabellen aufgelistet.

Die Anzeige beschränkt sich auf die nativen Namensräume der Datentabellen. Ebenso werden Schlüsselwerte nicht als Text sondern lediglich als Schlüssel angezeigt.

## **Sollte es notwendig sein die Detaildatensätze vollständig zu betrachten, so ist nötig über den Wiederherstellen-Button zunächst den Hauptdatensatz wieder herzustellen.**

Im Anschluss kann der Datensatz wie gewohnt bearbeitet/betrachtet werden.

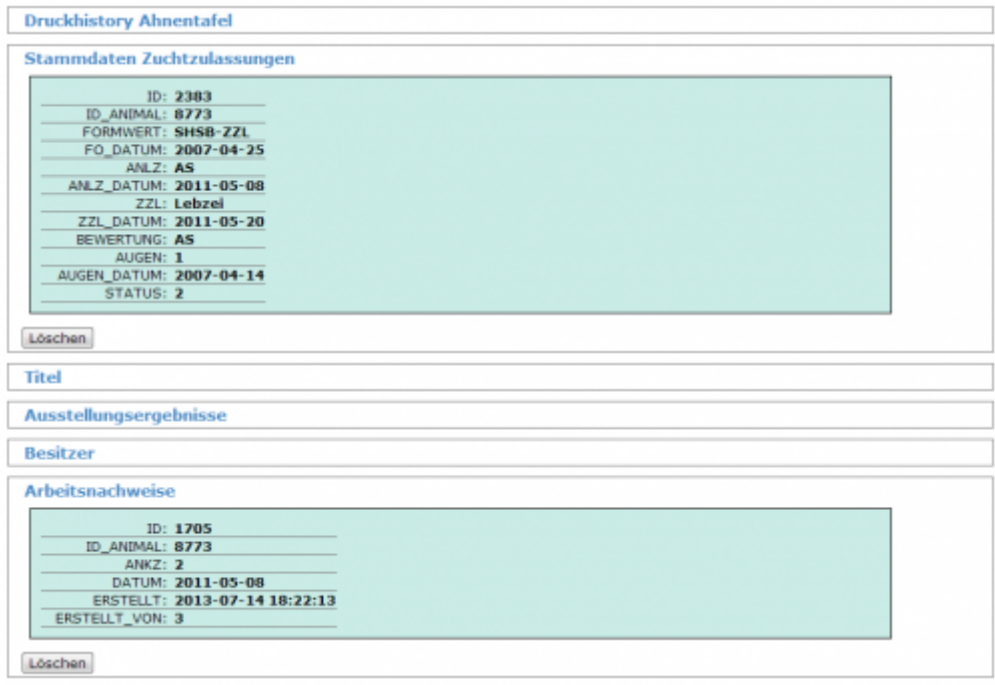

Wenn Detaildatensätze nicht mehr benötigt werden, können diese über den Löschen-Button entfernt werden.

**Achtung:** Dieser Vorgang ist nicht umkehrbar! Gelöschte Detaildatensätze werden pysikalisch gelöscht. Eine Wiederherstellung ist nicht möglich!

Im nachfolgenden Beispiel lässt sich der Stammdatensatz nicht endgültig löschen, da noch Detaildatensätze vorhanden sind. Erst nachdem keine Verknüpfungen mehr bestehen ist ein löschen möglich!Shaktoolik's G'SATIN P

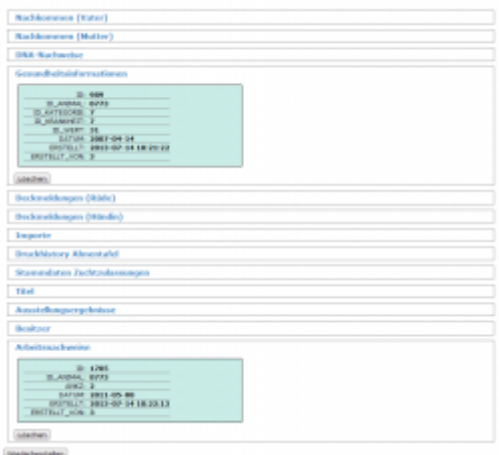